# Intégration du protocole XTP dans l'environnement IPv6

Encadrant : L. Encadrant,

Etudiants : L. Etudiant-Un, L. Etudiant-Deux, L. Etudiant-Trois, L. Etudiant-Quatre

## Table des matières

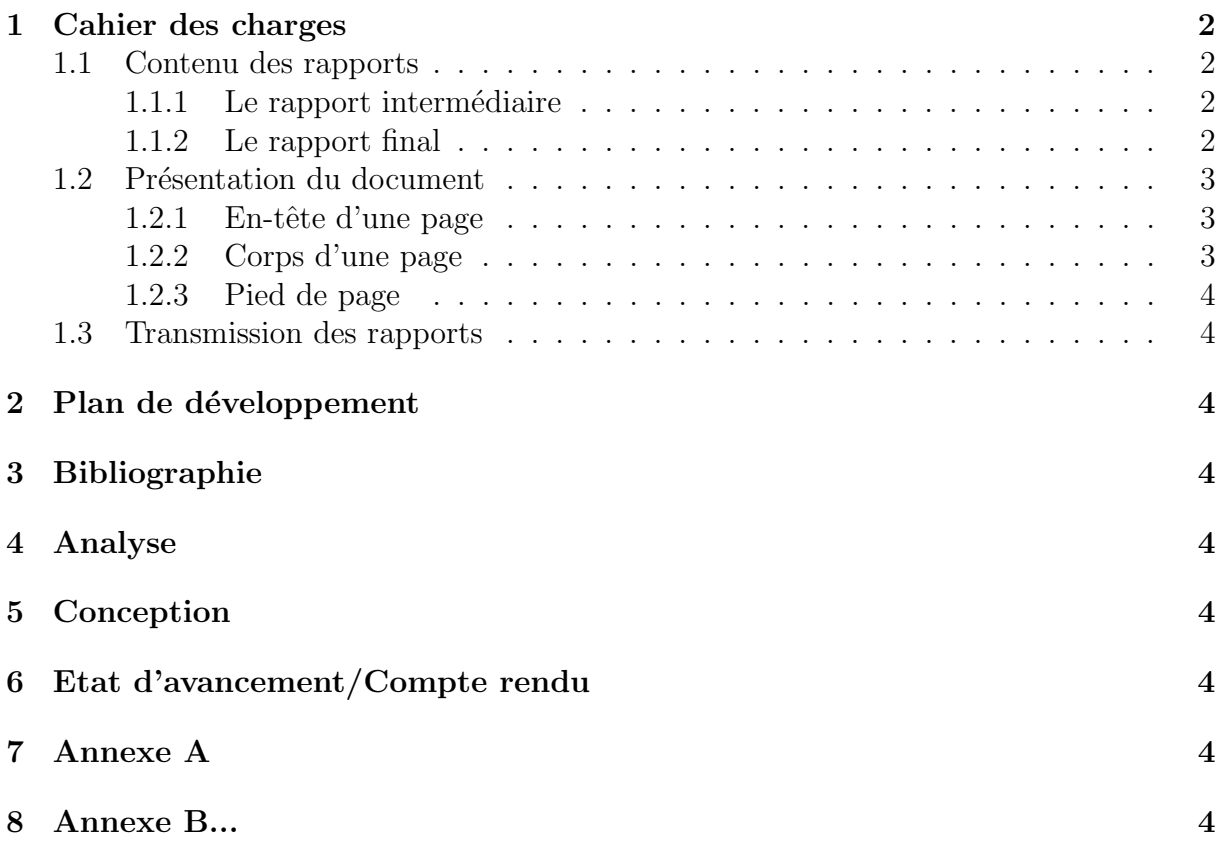

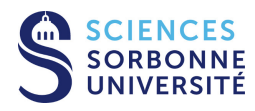

## 1 Cahier des charges

Ici doit prendre place votre cahier des charges. Le présent document est un modèle de mise en forme des rapports que vous devez fournir pour cette UE. Dans la suite de cette section nous allons donc plutôt développer les points suivants :

## 1.1 Contenu des rapports

Deux rapports sont à fournir pour l'évaluation d'un projet : l'intermédiaire et le final.

### 1.1.1 Le rapport intermédiaire

Le rapport intermédiaire se compose :

- $\bullet$  d'un cahier des charges (200 à 400 mots),
- d'un plan de développement (300 à 500 mots plus un diagramme de Gantt pour visualiser le séquencement des tâches réalisées par chaque étudiant),
- d'une bibliographie réalisée grâce au tutorat de la MIR (1500 à 2000 mots),
- d'une analyse  $(1000 \text{ à } 1500 \text{ mots}),$
- d'une conception  $(1000 \text{ à } 1500 \text{ mots})$ ,
- d'un état d'avancement du projet (200 à 300 mots justifiant l'état de réalisation du projet au moment du rapport).

Le non-respect des contraintes quantitatives liées au texte du document sera pénalisant. Les graphiques (illustrations, dessins, schémas, diagrammes courbes...) sont bienvenus pour illustrer les textes précédent. Ils viennent en plus du texte et ne sont pas comptabilis´es dans les limitations imp´eratives indiqu´ees pr´ec´edemment. Ils doivent rester de taille modérée pour ne pas trop alourdir le rapport.

### 1.1.2 Le rapport final

Le rapport final se compose :

- $\bullet$  du cahier des charges initial **inchangé** (celui du rapport intermédiaire),
- du plan de développement (adapté si nécessaire, en précisant les modifications),
- $\bullet$  de la bibliographie **actualisée** (1500 à 2000 mots),
- $\bullet$  de l'analyse **actualisée** (1000 à 1500 mots),
- de la conception réalisée (1000 à 1500 mots),

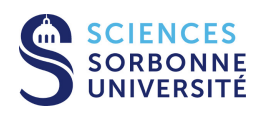

- d'un compte rendu du projet (1500 à 2500 mots, précisant le déroulement, la réalisation, la validation et la livraison de ce qui avait été demandé),
- $\bullet$  d'annexes (si utiles pour la compréhension ou démontrant la qualité du travail : extraits de codes commentés, manuels rédigés, etc.).

### 1.2 Présentation du document

Le document ici présenté sert de référence en terme de présentation. Des modèles L<sup>AT</sup>EX, OpenDocument et MSWord sont disponibles.

#### Le non-respect de la charte de présentation du document sera également pénalisant.

Chaque rapport doit être composé d'un seul document avec les différentes parties indiquées précédemment. Eventuellement, des annexes peuvent compléter le document si celles-ci sont nécessaires à la bonne compréhension de l'analyse ou du travail effectué<sup>1</sup>.

La police de caractère utilisée devra être une police avec sérif de type "Times". La taille de la police sera de 12 points.

La première page comporte le titre (en gras), le nom de l'encadrant et ceux des étudiants dans un cadre simple, centré, de 12 à 14 cm de large. Une table des matières suit immédiatement le titre. Veillez à ce qu'il n'y ait pas trop de niveaux visibles (la table des matières doit impérativement être limitée à la première page).

Chaque page, y compris la première (celle du titre) comporte un en-tête, un corps et un pied de page.

#### 1.2.1 En-tête d'une page

L'en-tête indique à droite l'université en petites capitales, le Master Informatique, le nom de l'UE avec l'année universitaire en cours puis le nom de l'encadrant (initiale du prénom puis nom de famille avec seule la première lettre en majuscule). Au centre de l'en-tête est indiqué en gras la référence du projet (son numéro) et son titre résumé (une vingtaine de caractères). A gauche de l'en-tête doit se trouver le nom des étudiants (initiale du prénom puis nom de famille avec seule la première lettre en majuscule pour chacun).

#### 1.2.2 Corps d'une page

La zone d'écriture est de 16 cm de large sur 22 cm de hauteur. Comme indiqué, la taille de la police pour le texte normal est de 12 points, l'interlignage simple, la justification double et les différents espacements autour des titres et paragraphes standard. Un paragraphe commence par un retrait positif de 1 cm (sauf le premier d'une section).

 $1$ Attention, les annexes comportant du code source ne sont pertinentes que si le code proposé est largement commenté et relativement court. On se limitera donc à quelques échantillons essentiels pour la compréhension du travail réalisé.

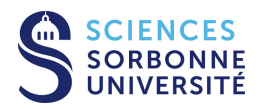

Les différentes parties seront identifiées par des titres de 1er niveau. Le titre de deuxième et troisième niveau seront utilisés pour les structurer. <sup>2</sup>.

### 1.2.3 Pied de page

Le pied de page comporte à droite le nouveau logo de la faculté des Sciences de Sorbonne Université sur 3 cm de large, le numéro de la page relatif par rapport au nombre total de pages en gras au centre et à gauche le type de rapport (intermédaire ou final).

### 1.3 Transmission des rapports

Avant tout envoi d'un rapport définitif, une version préliminaire est à envoyer à votre encadrant afin qu'il avalise votre travail. Les rapports définitifs sont à téléverser en format **PDF**<sup>3</sup> aux dates spécifiées et via les instructions indiquées.

Tout retard sera évidement pénalisant.

- 2 Plan de développement
- 3 Bibliographie
- 4 Analyse
- 5 Conception

## 6 Etat d'avancement/Compte rendu

Selon le type de rapport (intermédaire/final).

## 7 Annexe A

Si besoin, pour le rapport final.

## 8 Annexe B...

 $3$ Pour vérifier si votre PDF est portable, envoyez-le en test sur une machine sous GNU/Linux et lisez-le avec le lecteur PDF local.

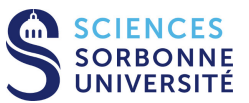

<sup>&</sup>lt;sup>2</sup>Attention à bien limiter la taille de votre table des matières résultante. Il faut évidement utiliser le formatage automatique et typer les zones de texte à sémantique particulière telles que les titres de section pour obtenir la mise en forme standard attendue et pouvoir générer automatiquement la table des matières.